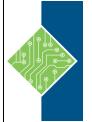

# Developing Rule Solutions in IBM Operational Decision Manager V8.10.5

Course ID #: 7000-702-ZZ-Z Hours: 35

### **Course Content**

### **Course Description:**

In this course, you will cover IBM Operational Decision Manager V8.10.5. It teaches you the concepts and skills that you need to design, develop, and integrate a business rule solution with Operational Decision Manager. This course begins with an overview of Operational Decision Manager, which is composed of two main environments: Decision Server for technical users and Decision Center for business users. The course outlines the collaboration between development and business teams during project development.

Through instructor-led presentations and hands-on lab exercises, you learn about the core features of Decision Server, which is the primary working environment for developers. You design decision services and work with the object models that are required to author and execute rule artifacts. You gain experience with deployment and execution, and work extensively with Rule Execution Server. In addition, you become familiar with rule authoring so that you can support business users to set up and customize the rule authoring and validation environments. You also learn how to use Operational Decision Manager features to support decision governance.

### **Course Objectives:**

- Describe the benefits of implementing a decision management solution with Operational Decision Manager
- Identify the key user roles that are involved in designing and developing a decision management solution, and the tasks that are associated with each role
- Describe the development process of building a business rule application and the collaboration between business and development teams
- Set up and customize the Business Object Model (BOM) and vocabulary for rule authoring
- Implement the Execution Object Model (XOM) that enables rule execution
- Orchestrate rule execution through ruleflows
- Author rule artifacts to implement business policies
- Debug business rule applications to ensure that the implemented business logic is error-free
- Set up and customize testing and simulation for business users
- Package and deploy decision services to test and production environments
- Integrate decision services for managed execution within an enterprise environment
- Monitor and audit execution of decision services
- Work with Operational Decision Manager features that support decision governance

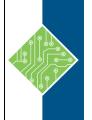

# Developing Rule Solutions in IBM Operational Decision Manager V8.10.5

Course ID #: 7000-702-ZZ-Z Hours: 35

#### **Prerequisites:**

Before taking this course, you should have:

- Experience with the Java programming language and object-oriented concepts
- Knowledge of Java Platform, Enterprise Edition (Java EE)
- Basic knowledge of Extensible Markup Language (XML)
- Basic knowledge of the REST API and RESTful architecture

#### **Target Audience:**

Developers.

#### **Topics:**

| Lesson 1: Introducing IBM Operational Decision                               | on Lesson 6: Orchestrating ruleset execution                                                                                         |
|------------------------------------------------------------------------------|----------------------------------------------------------------------------------------------------|
| Manager Exercise 1: Operational Decision Manager in action                   | <b>Exercise 6:</b> Working with ruleflows                                                                                            |
| Lesson 2: Developing decision services                                       | Lesson 7: Authoring rules                                                                                                    |
| Exercise 2: Setting up decision services                                     | Exercise 7: Exploring action rules<br>Exercise 8: Authoring action rules<br>Exercise 9: Authoring decision tables                    |
| <b>Lesson 3: Modeling decisions</b><br><b>Exercise 3:</b> Modeling decisions | Lesson 8: Customizing rule vocabulary with                                                                                           |
| Lesson 4: Programming with business rules                                    | <b>categories and domains</b><br><b>Exercise 10:</b> Working with static domains<br><b>Exercise 11:</b> Working with dynamic domains |
| Lesson 5: Developing object models                                           | Lesson 9: Working with queries                                                                                                    |
| <b>Exercise 4:</b> Working with the BOM <b>Exercise 5:</b> Refactoring       | Exercise 12: Working with searches and queries                                                                                       |
|                                                                              | Lesson 10: Debugging rulesets                                                                                                    |
|                                                                              | Exercise 13: Debugging a ruleset                                                                                                    |
| www.tcworkshop.com                                                           | Pages 2 of 3 800.639.3535                                                                                                    |

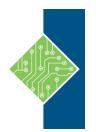

## Developing Rule Solutions in IBM Operational Decision Manager V8.10.5

Course ID #: 7000-702-ZZ-Z Hours: 35

#### Lesson 11: Enabling tests and simulations

Exercise 14: Enabling rule validation

Lesson 12: Managing deployment

Exercise 15: Managing deployment

## Lesson 13: Executing rules with Rule Execution Server

**Exercise 16:** Exploring the Rule Execution Server console

# Lesson 14: Working with transparent decision services

**Exercise 17:** Executing rules using the REST service

# Lesson 15: Auditing and monitoring ruleset execution

**Exercise 18:** Auditing ruleset execution through Decision Warehouse

#### Lesson 16: Applying decision governance

Register for this class by visiting us at:

www.tcworkshop.com or calling us at 800-639-3535